#### Database Management Systems

Madhavan Mukund

https://www.cmi.ac.in/~madhavan

Lecture 6, 27 October 2023

メロト メタト メミト メミト 一毛 …

 $QQ$ 

#### Queries in SQL — aggregate operations

#### Extract the average value in a column

```
select avg(salary)
  from instructor
```
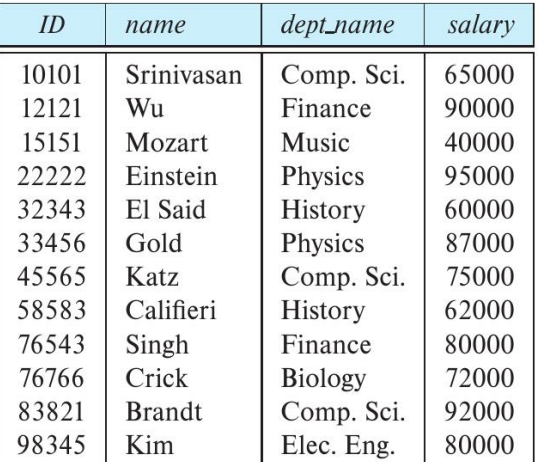

 $\Box$ 

#### Queries in SQL — aggregate operations

#### Extract the average value in a column

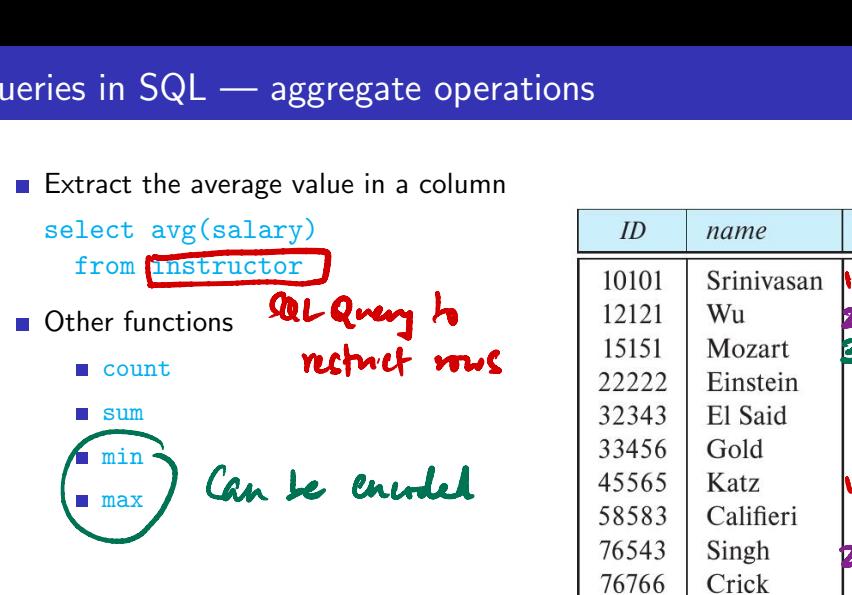

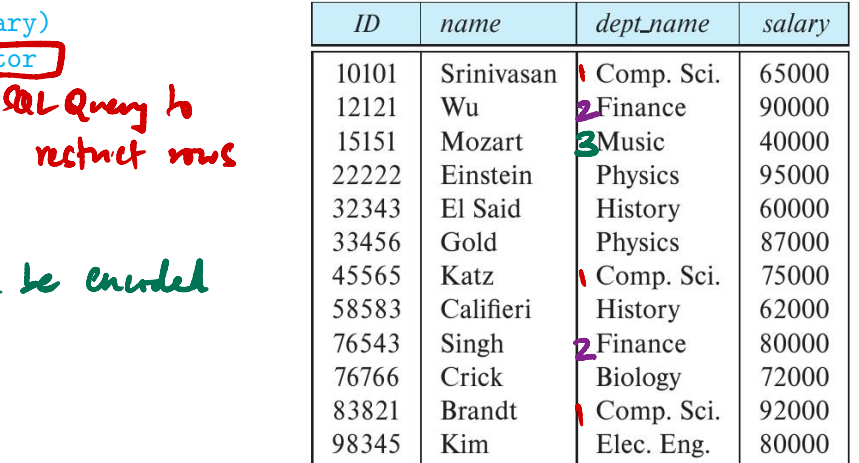

#### Queries in SQL — aggregate operations

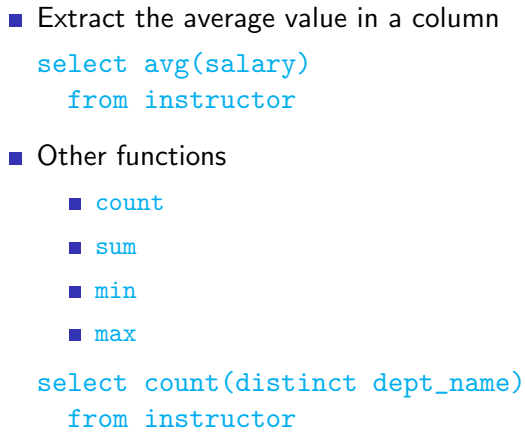

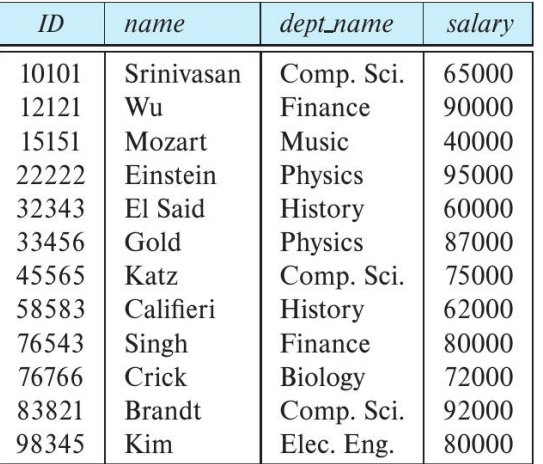

#### Queries in SQL — grouping

- Extract the average value in each department
	- Group rows by department name
	- Report average in each group of rows
	- select dept\_name, avg(salary) from instructor group by dept\_name

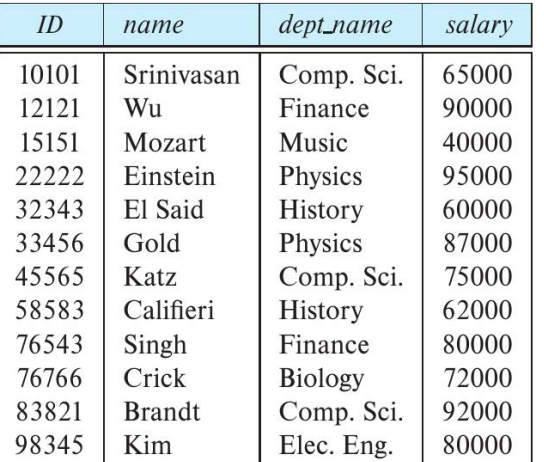

#### Queries in SQL — grouping

- $\blacksquare$  Extract the average value in each department
	- Group rows by department name
	- Report average in each group of rows
	- select dept\_name, avg(salary) from instructor group by dept\_name
- Attributes in select must appear in group by
	- Should be the same across the entire group

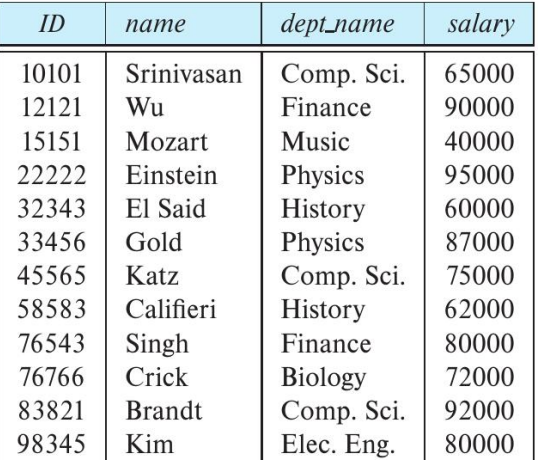

#### Queries in SQL — filtering groups

 $\blacksquare$  Use having to specify a condtion on groups

```
select dept_name,avg(salary)
 from instructor
    group by dept_name
     having max(salary) > 80000
```
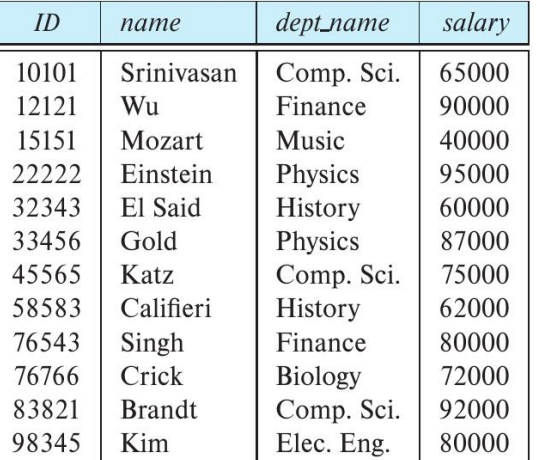

#### Queries in SQL — filtering groups

- Use having to specify a condtion on groups
- select dept\_name, avg(salary) from instructor group by dept\_name having  $max(salary) > 80000$ SQL — filtering groups<br>
ring to specify a condtion on<br>
dept\_name,avg(salary)<br>
instructor<br>
oup by dept\_name<br>
having max(salary) > 80000<br>
on is evaluated with respect to
- Condition is evaluated with respect to groups

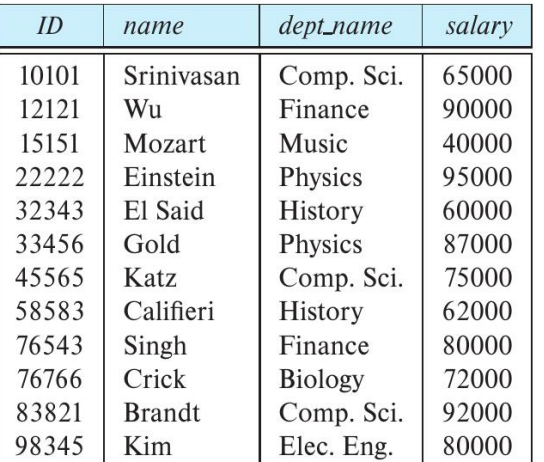

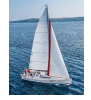

#### **Null Values**

- It is possible for tuples to have a null value, denoted by **null**, for some of their attributes **Null V**<br>or tuples to have a null v<br>in unknown value or than<br>ny arithmetic expressio<br>5 + null returns null<br>is null can be used to<br>Find all instructors who
- **null** signifies an unknown value or that a value does not exist.
- The result of any arithmetic expression involving **null** is **null**
	- Example: 5 + **null** returns **null**
- The predicate **is null** can be used to check for null values.
	- Example: Find all instructors whose salary is null*.* **select** *name* **from** *instructor* **where** *salary* **is null**
- The predicate **is not null** succeeds if the value on which it is applied is not null.

Select sum[salary) from instructor where Salar not null

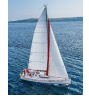

#### **Null Values (Cont.)**

- SQL treats as **unknown** the result of any comparison involving a null value (other than predicates **is null** and **is not null**).
	- Example*: 5 <* **null** or **null** *<>* **null** or **null** *=* **null**
- The predicate in a **where** clause can involve Boolean operations (**and**, **or**, **not**); thus the definitions of the Boolean operations need to be extended to deal with the value **unknown**.
	- **and** : *(true* **and** *unknown) = unknown, (false* **and** *unknown) = false, (unknown* **and** *unknown) = unknown*
	- **or:** (*unknown* **or** *true*) = *true*, (*unknown* **or** *false*) = *unknown* (*unknown* **or** *unknown) = unknown*
- Result of **where** clause predicate is treated as *false* if it evaluates to *unknown*

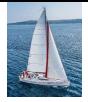

#### **Set Membership**

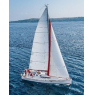

#### **Set Membership**

Find courses offered in Fall 2017 and in Spring 2018

```
Find courses offered in Fall 2017 but not in Spring 2018
           select distinct course_id
           from section
           where semester = 'Fall' and year= 2017 and 
                    course_id in (select course_id
                                     from section
                                      where semester = 'Spring' and year= 2018);
           select distinct course_id
           from section
           where semester = 'Fall' and year= 2017 and 
                     course_id not in (select course_id from section<br>
there semester
                                           from section
                                           where semester = 'Spring' and year= 2018);
                   es offered in<br>
t distinct consection<br>
semester =<br>
course_id in<br>
course_id in<br>
ses offered in
```
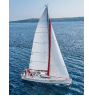

#### **Set Membership (Cont.)**

Name all instructors whose name is neither "Mozart" nor Einstein"

**select distinct** *name* **from** *instructor* **where** *name* **not in** ('Mozart', 'Einstein') embership<br>
rame is neither "Mo:<br>
e<br>
('Mozart', 'Einstein')<br>
stinct) students who letter with *ID* 10101

Find the total number of (distinct) students who have taken course sections taught by the instructor with *ID* 10101

```
select count (distinct ID)
from takes
where (course_id, sec_id, semester, year) in 
                                                        (select course_id, sec_id, semester, year
                                                         from teaches
                                                         where teaches.ID= 10101);
                      Set Membership (<br>
states whose name is neither "Mondistinct name<br>
structor<br>
name not in ('Mozart', 'Einstein')<br>
umber of (distinct) students who<br>
by the instructor with ID 10101<br>
course_id, sec_id, semester, yea<br>
(se
                                                                                example (Cont.)<br>
neither "Mozart" nor Einstein"<br>
", 'Einstein')<br>
udents who have taken course<br>
n ID 10101<br>
prester, year) in<br>
sourse_id, sec_id, semester, year<br>
eaches.ID= 10101);<br>
a much simpler manner.<br>
lustrate SQ
```
Note: Above query can be written in a much simpler manner. The formulation above is simply to illustrate SQL features

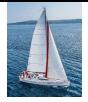

#### **Set Comparison**

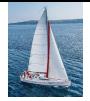

#### **Set Comparison –** "**some**" **Clause**

Find names of instructors with salary greater than that of some (at least one) instructor in the Biology department.

> **select distinct** *T*.*name* **from** *instructor* **as** *T*, *instructor* **as** *S* **where** *T.salary* > *S.salary* **and** *S.dept name* = 'Biology';

■ Same query using > **some** clause

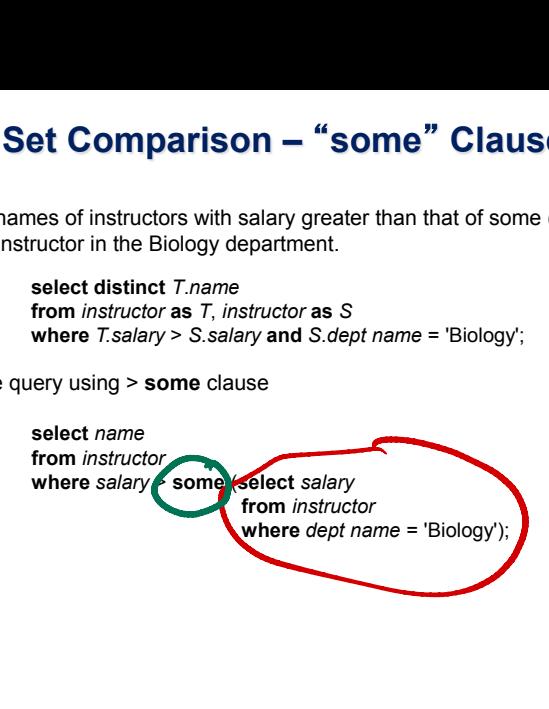

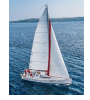

#### **Definition of** "**some**" **Clause**

**■**  $\vdash$   $\vdash$  <comp> **some**  $r \Leftrightarrow \exists t \in r$  such that ( $\vdash$  <comp> *t*) Where  $\leq$ comp> can be:  $\leq$ ,  $\leq$ ,  $\geq$ ,  $\neq$ 

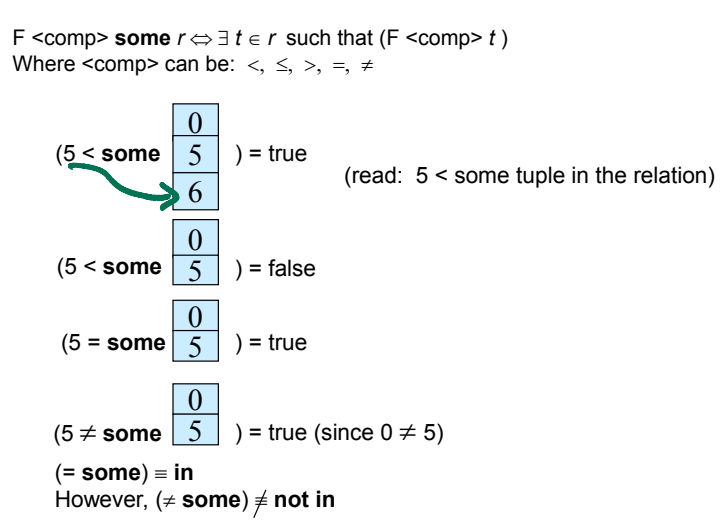

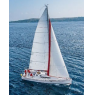

#### **Set Comparison –** "**all**" **Clause**

Find the names of all instructors whose salary is greater than the salary of all instructors in the Biology department.

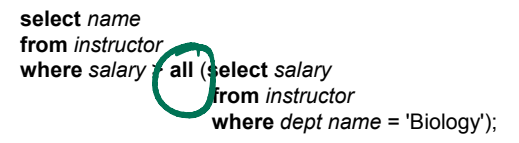

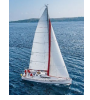

#### **Definition of** "**all**" **Clause**

F <comp> **all** *r* ⇔ ∀ *t* ∈ *r* (F <comp> *t)*

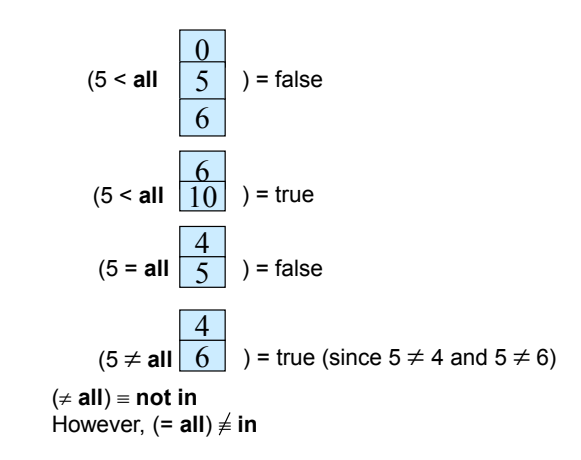

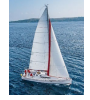

#### **Test for Empty Relations**

- The **exists** construct returns the value **true** if the argument subquery is nonempty.
- **exists** *r* ⇔ *r* ≠ *Ø*
- **not exists** *r* ⇔ *r* = *Ø*

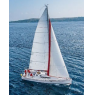

#### **Use of** "**exists**" **Clause**

 Yet another way of specifying the query "Find all courses taught in both the Fall 2017 semester and in the Spring 2018 semester"

```
select course_id
from section as S
where semester = 'Fall' and year = 2017 and 
       exists (select *
               from section as T
               where semester = 'Spring' and year= 2018 
                      and S.course id = T.course id;
```
- **Correlation name** variable S in the outer query
- **Correlated subquery**  the inner query

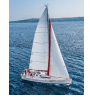

### **Use of** "**not exists**" **Clause**

Find all students who have taken all courses offered in the Biology department.

```
select distinct S.ID, S.name
from student as S
where not exists ( (select course_id
                   from course
                    where dept_name = 'Biology')
                  except
                    (select T.course_id
                     from takes as T
                     where S.ID = T.ID));
```
- First nested query lists all courses offered in Biology
- Second nested query lists all courses a particular student took
- Note that  $X Y = \emptyset \Leftrightarrow X \subseteq Y$
- Note: Cannot write this query using  $=$  all and its variants

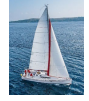

#### **Test for Absence of Duplicate Tuples**

- The **unique** construct tests whether a subquery has any duplicate tuples in its result.
- The **unique** construct evaluates to "true" if a given subquery contains no duplicates .
- Find all courses that were offered at most once in 2017

```
select T.course_id
from course as T
where unique ( select R.course_id
                from section as R
                where T.course_id= R.course_id
                       and R.year = 2017);
```
#### Joins in SQL

 $\blacksquare$  Join — cartesian product combined with selection

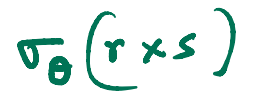

~YoS

4 0 8

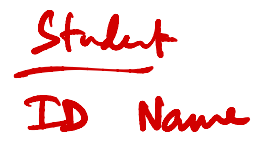

Studit The Course-id

G.

 $299$ 

#### Joins in SQL

- $\Box$  Join  $\Box$  cartesian product combined with selection
- Three specific types of join

Natural join Outer join Inner join I Dame name colum has equal value

э

 $299$ 

 $\leftarrow$ 

∢母

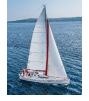

# **Joined Relations**

- **Join operations** take two relations and return as a result another relation.
- A join operation is a Cartesian product which requires that tuples in the two relations match (under some condition). It also specifies the attributes that are present in the result of the join
- The join operations are typically used as subquery expressions in the **from** clause
- **Three types of joins:** 
	- Natural join
	- Inner join
	- Outer join

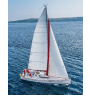

# **Natural Join in SQL**

- Natural join matches tuples with the same values for all common attributes, and retains only one copy of each common column. **Natural Join in SQL**<br>
Atural join matches tuples with the same values for all<br>
mmon attributes, and retains only one copy of each<br>
mmon column.<br>
st the names of instructors along with the course ID of<br>
e courses that the **Natural Join**<br>
Iral join matches tuples with t<br>
Imon attributes, and retains o<br>
Imon column.<br>
Ithe names of instructors alon<br>
courses that they taught<br>
select *name, course\_id*<br>
Integration SQL with "natural<br>
select *name*
- List the names of instructors along with the course ID of the courses that they taught
	- **select** *name*, *course\_id* **from** *students, takes* **where** *student.ID* = *takes.ID*;

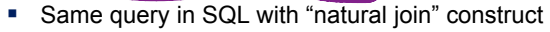

• **select** *name*, *course\_id* **from** *student* **natural join** *takes*;

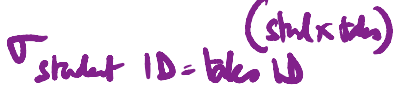

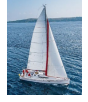

# **Natural Join in SQL (Cont.)**

**F** The from clause in can have multiple relations combined using natural join:

```
select A_1, A_2, ... A_nfrom r_1 natural join r_2 natural join .. natural join r_0where P ;
```
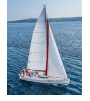

## **Student Relation**

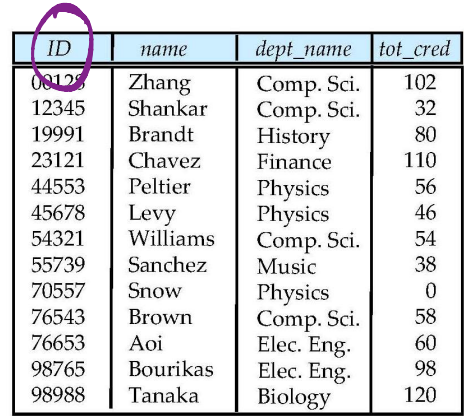

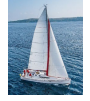

## **Takes Relation**

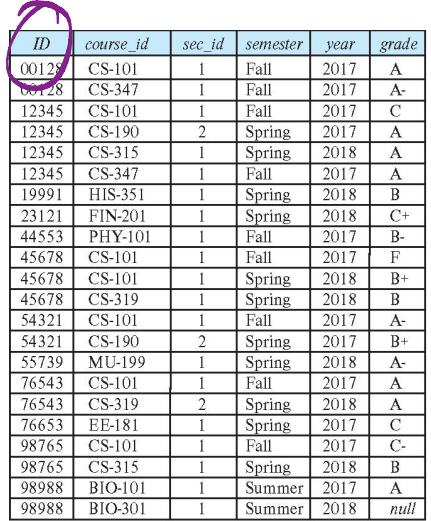

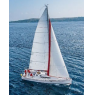

# *student* **natural join** *takes* select Student

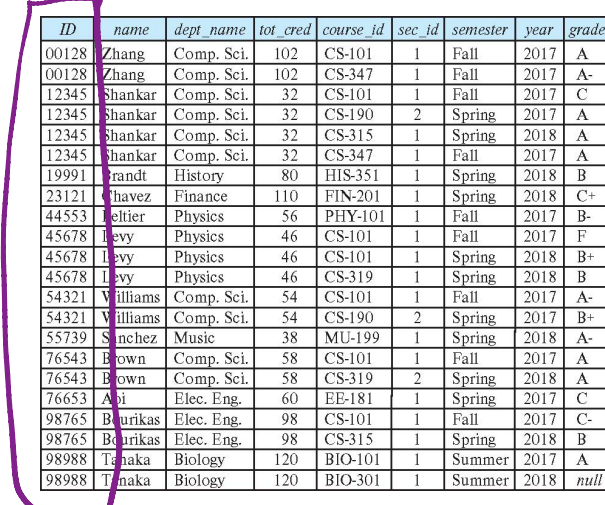

<u>\*</u><br>lent, tr<br>where , takes student . ID  $=$  takes. 10

only<br>one  $44$  $\boldsymbol{v}$   $\overline{\phantom{a}}$ 

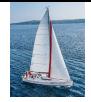

# **Dangerous in Natural Join**

- Beware of unrelated attributes with same name which get equated incorrectly
- Example -- List the names of students instructors along with the titles of courses that they have taken
	- Correct version

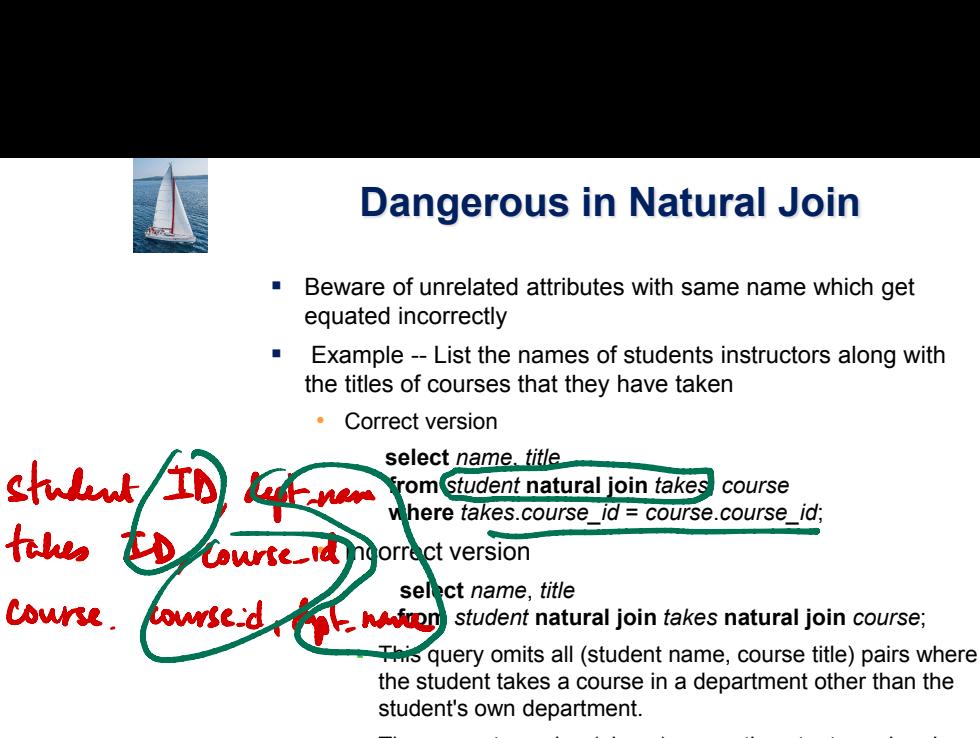

The correct version (above), correctly outputs such pairs.

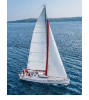

# **Outer Join**

- **An extension of the join operation that avoids loss of** information.
- **Computes the join and then adds tuples form one relation** that does not match tuples in the other relation to the result of the join.
- Uses *null* values.
- **Three forms of outer join:** 
	- left outer join
	- right outer join
	- full outer join

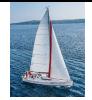

# **Outer Join Examples**

Relation *course*

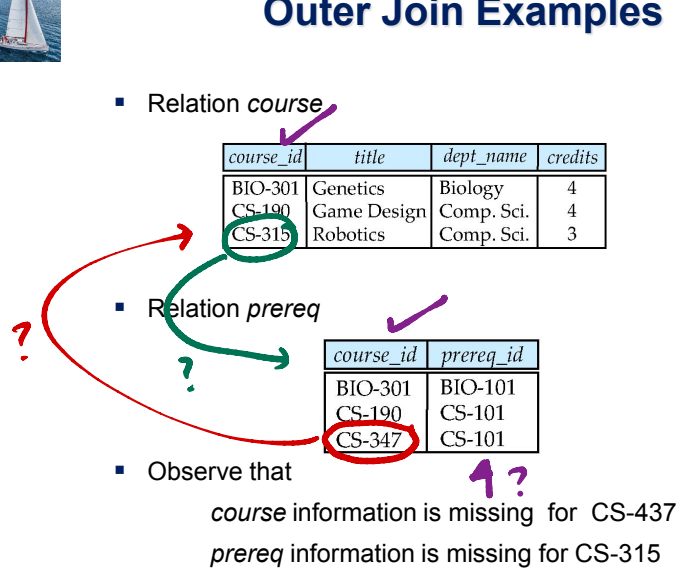

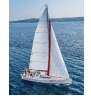

## **Left Outer Join**

*course* **natural left outer join** *prereq*

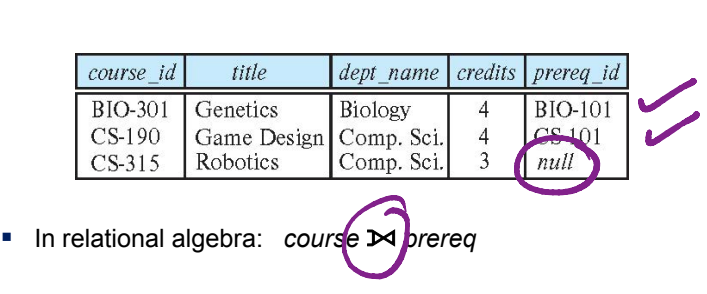

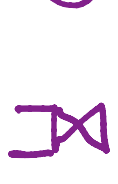

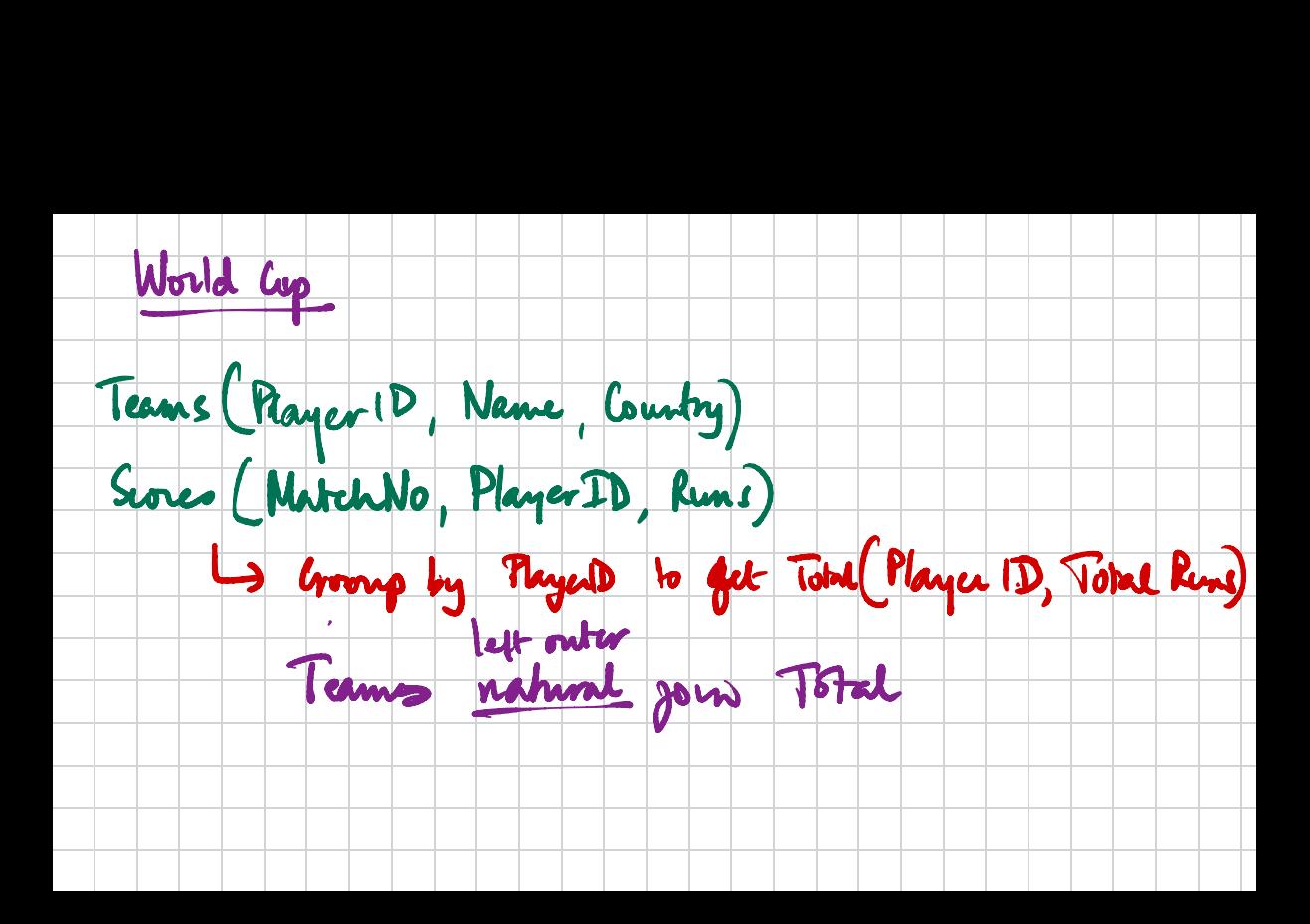

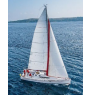

# **Right Outer Join**

*course* **natural right outer join** *prereq*

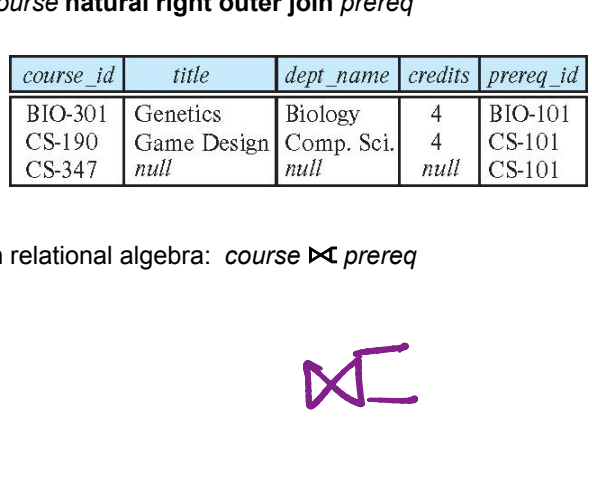

■ In relational algebra: *course* **△** *prereq* 

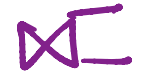

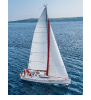

## **Full Outer Join**

*course* **natural full outer join** *prereq*

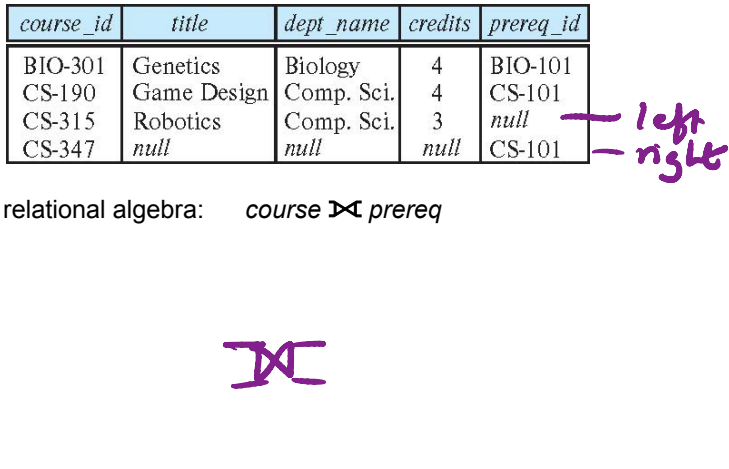

■ In relational algebra: *course*  $\Join$  prereq

$$
\mathbb{M}
$$

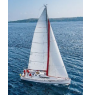

# **Joined Types and Conditions**

- **Join operations** take two relations and return as a result another relation.
- **These additional operations are typically used as subquery** expressions in the **from** clause
- **Join condition** defines which tuples in the two relations match, and what attributes are present in the result of the join.
- **Join type** defines how tuples in each relation that do not match any tuple in the other relation (based on the join condition) are treated.

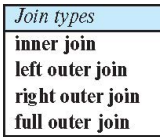

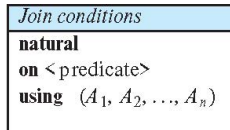

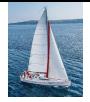

# **Joined Relations – Examples**

*course* **natural right outer join** *prereq*

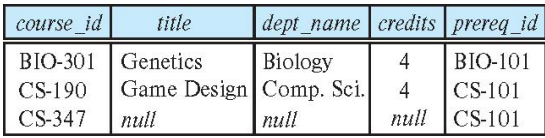

*course* **full outer join** *prereq* **using** (*course\_id*)

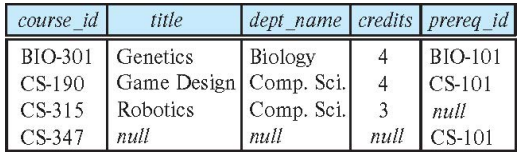

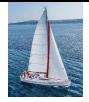

# **Joined Relations – Examples**

 *course* **inner join** *prereq* **on** *course.course\_id = prereq.course\_id*

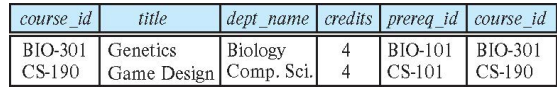

- What is the difference between the above, and a natural join?
- *course* **left outer join** *prereq* **on** *course.course\_id = prereq.course\_id*

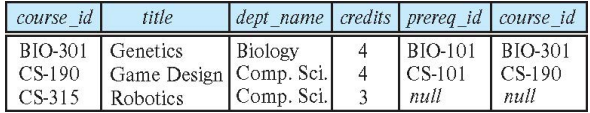

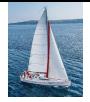

# **Joined Relations – Examples**

*course* **natural right outer join** *prereq*

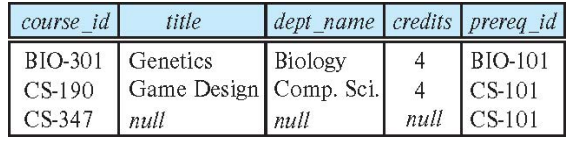

*course* **full outer join** *prereq* **using** (*course\_id*)

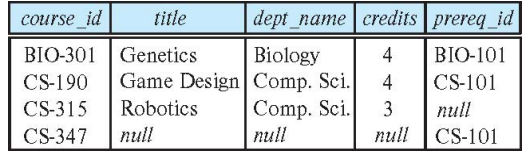

#### Views in SQL

Views are virtual tables

 $r \leftarrow r(- - 1)$ 

Madhavan Mukund Database Management Systems RDBMS-SQL, Lecture 6, 27 Oct 2023 6/8

D.

 $299$ 

イロト イ押ト イヨト イヨトー

#### Views are virtual tables

 $\blacksquare$  Hide sensitive information from some users  $\rightharpoonup$  hide salary

```
select ID, name, dept_name
  from instructor
```
 $\leftarrow$ 

э

 $299$ 

- Views are virtual tables
- $\blacksquare$  Hide sensitive information from some users hide salary

```
select ID, name, dept_name
  from instructor
```
Create convenient "intermediate tables"

select instructor.name, course.title from instructor,course natural join teaches

 $290$ 

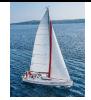

# **View Definition and Use**

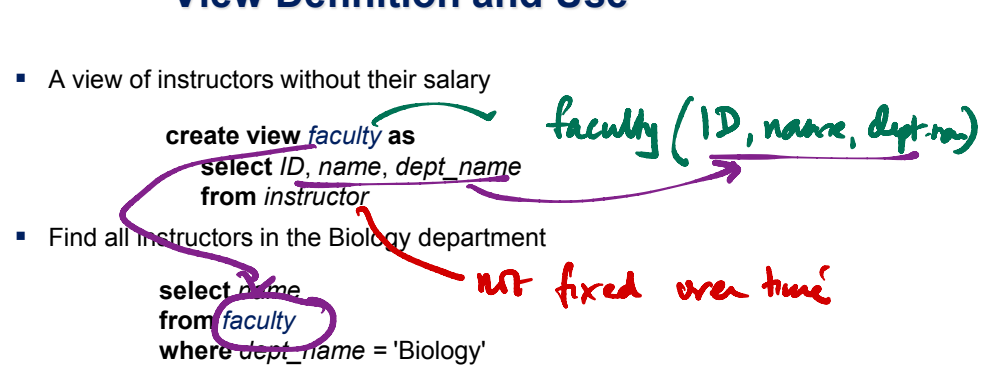

• Create a view of department salary totals

**create view** *departments\_total\_salary(dept\_name, total\_salary)* **as select** *dept\_name*, **sum** (*salary*) **from** *instructor* **group by** *dept\_name*;

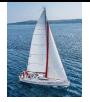

# **Views Defined Using Other Views**

- One view may be used in the expression defining another view
- A view relation  $v_1$  is said to *depend directly* on a view relation  $v_2$  if  $v_2$  is used in the expression defining  $v_1$
- A view relation  $v_1$  is said to *depend on* view relation  $v_2$  if either  $v_1$  depends directly to  $v_2$  or there is a path of dependencies from  $v_1$  to  $v_2$
- A view relation *v* is said to be *recursive* if it depends on itself.

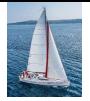

# **Views Defined Using Other Views**

- **create view** *physics\_fall\_2017* **as select** *course*.*course\_id*, *sec\_id*, *building*, *room\_number* **from** *course*, *section* **where** *course*.*course\_id* = *section*.*course\_id* **and** *course*.*dept\_name* = 'Physics' **and** *section*.*semester* = 'Fall' **and** *section*.*year* = '2017';
- **create view** *physics\_fall\_2017\_watson* **as select** *course\_id*, *room\_number* **from** *physics\_fall\_2017* **where** *building*= 'Watson';

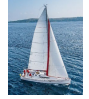

## **View Expansion**

Expand the view :

**create view** *physics\_fall\_2017\_watson* **as select** *course\_id*, *room\_number* **from** *physics\_fall\_2017* **where** *building*= 'Watson'

 $\blacksquare$  To:

**create view** *physics\_fall\_2017\_watson* **as select** *course\_id*, *room\_number* **from** (**select** *course*.*course\_id*, *building*, *room\_number* **from** *course*, *section* **where** *course*.*course\_id* = *section*.*course\_id* **and** *course*.*dept\_name* = 'Physics' **and** *section*.*semester* = 'Fall' **and** *section*.*year* = '2017') **where** *building*= 'Watson';

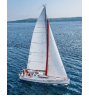

# **View Expansion (Cont.)**

- A way to define the meaning of views defined in terms of other views.
- **EXECTE 1** Let view  $v_1$  be defined by an expression  $e_1$  that may itself contain uses of view relations.
- View expansion of an expression repeats the following replacement step:

#### **repeat**

Find any view relation  $v_i$  in  $e_1$ Replace the view relation  $v_i$  by the expression defining  $v_i$ **until** no more view relations are present in  $e_1$ 

 As long as the view definitions are not recursive, this loop will terminate

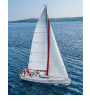

# **Materialized Views**

- **E** Certain database systems allow view relations to be physically stored.
	- Physical copy created when the view is defined.
	- Such views are called **Materialized view**:
- $\blacksquare$  If relations used in the query are updated, the materialized view result becomes out of date
	- Need to maintain the view, by updating the view whenever the underlying relations are updated.

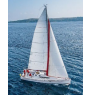

# **Update of a View**

- Add a new tuple to *faculty* view which we defined earlier **insert into** *faculty*  **values** ('30765', 'Green', 'Music');
- **This insertion must be represented by the insertion into the** *instructor* relation
	- Must have a value for salary.
- Two approaches
	- Reject the insert
	- Inset the tuple

('30765', 'Green', 'Music', null)

into the *instructor* relation

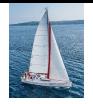

#### **Some Updates Cannot be Translated Uniquely**

- **create view** *instructor\_info* **as select** *ID*, *name*, *building* **from** *instructor*, *department* **where** *instructor*.*dept\_name*= *department*.*dept\_name*;
- **insert into** *instructor\_info*

**values** ('69987', 'White', 'Taylor');

- **I** Issues
	- Which department, if multiple departments in Taylor?
	- What if no department is in Taylor?

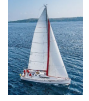

# **And Some Not at All**

- **create view** *history\_instructors* **as select** \* **from** *instructor* **where** *dept\_name*= 'History';
- What happens if we insert ('25566', 'Brown', 'Biology', 100000) into *history\_instructors?*

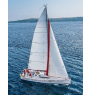

# **View Updates in SQL**

- Most SQL implementations allow updates only on simple views
	- The **from** clause has only one database relation.
	- The **select** clause contains only attribute names of the relation, and does not have any expressions, aggregates, or **distinct** specification.
	- Any attribute not listed in the **select** clause can be set to null
	- The query does not have a **group** by or **having** clause.